## Microsoft office of 2007 windows 8 not installing

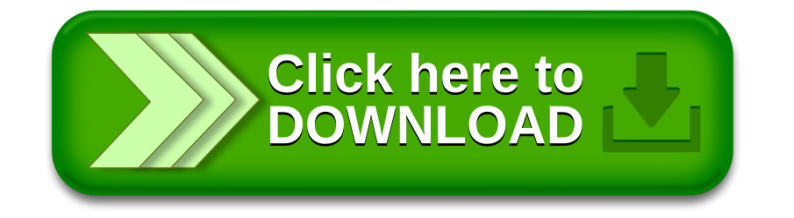